#### **Harold's Statistics Linear Regression Analysis Cheat Sheet** 24 June 2022

#### **Simple Linear Regression (SLR)**

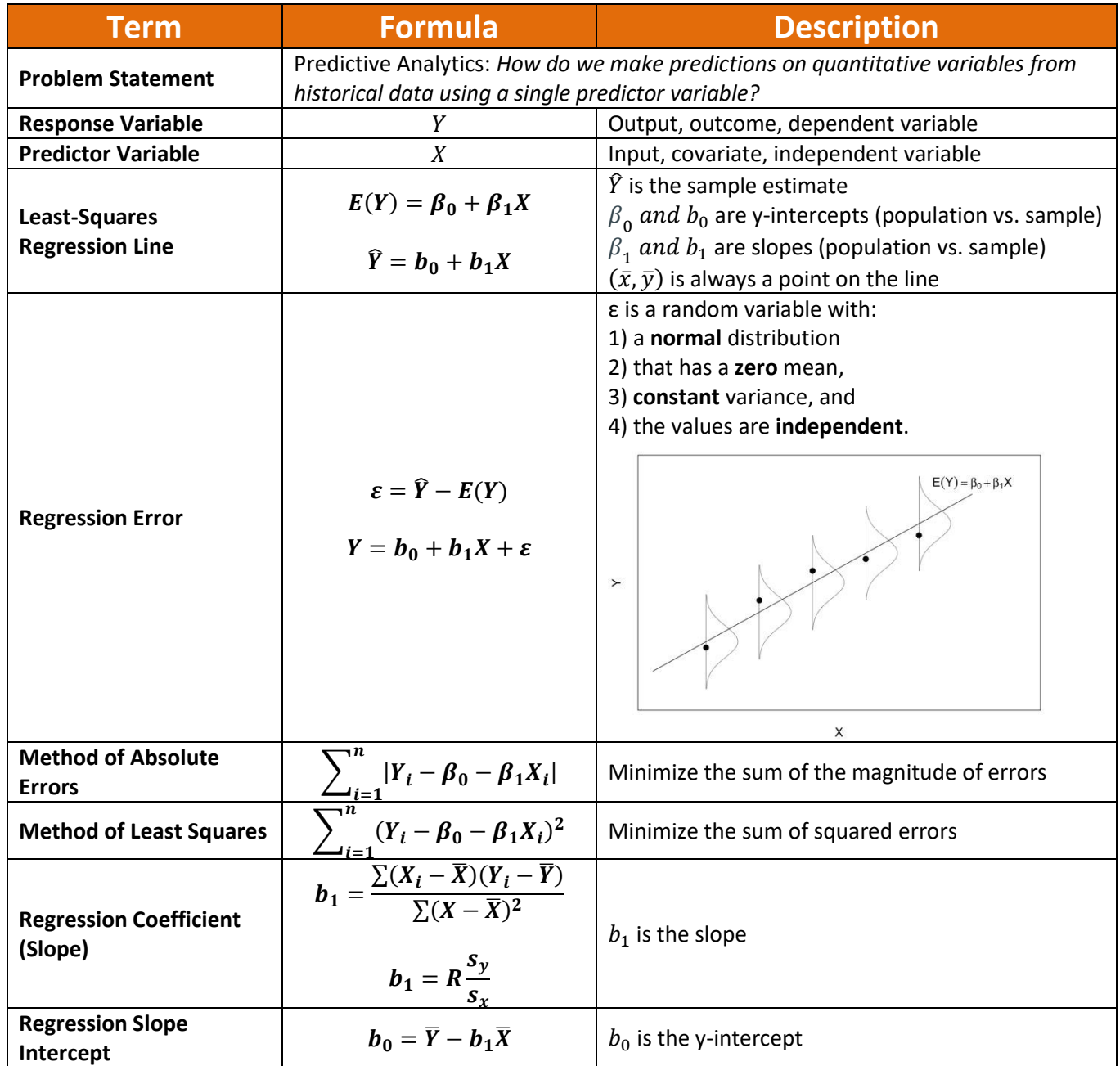

Copyright © 2018-2022 by Harold Toomey, WyzAnt Tutor

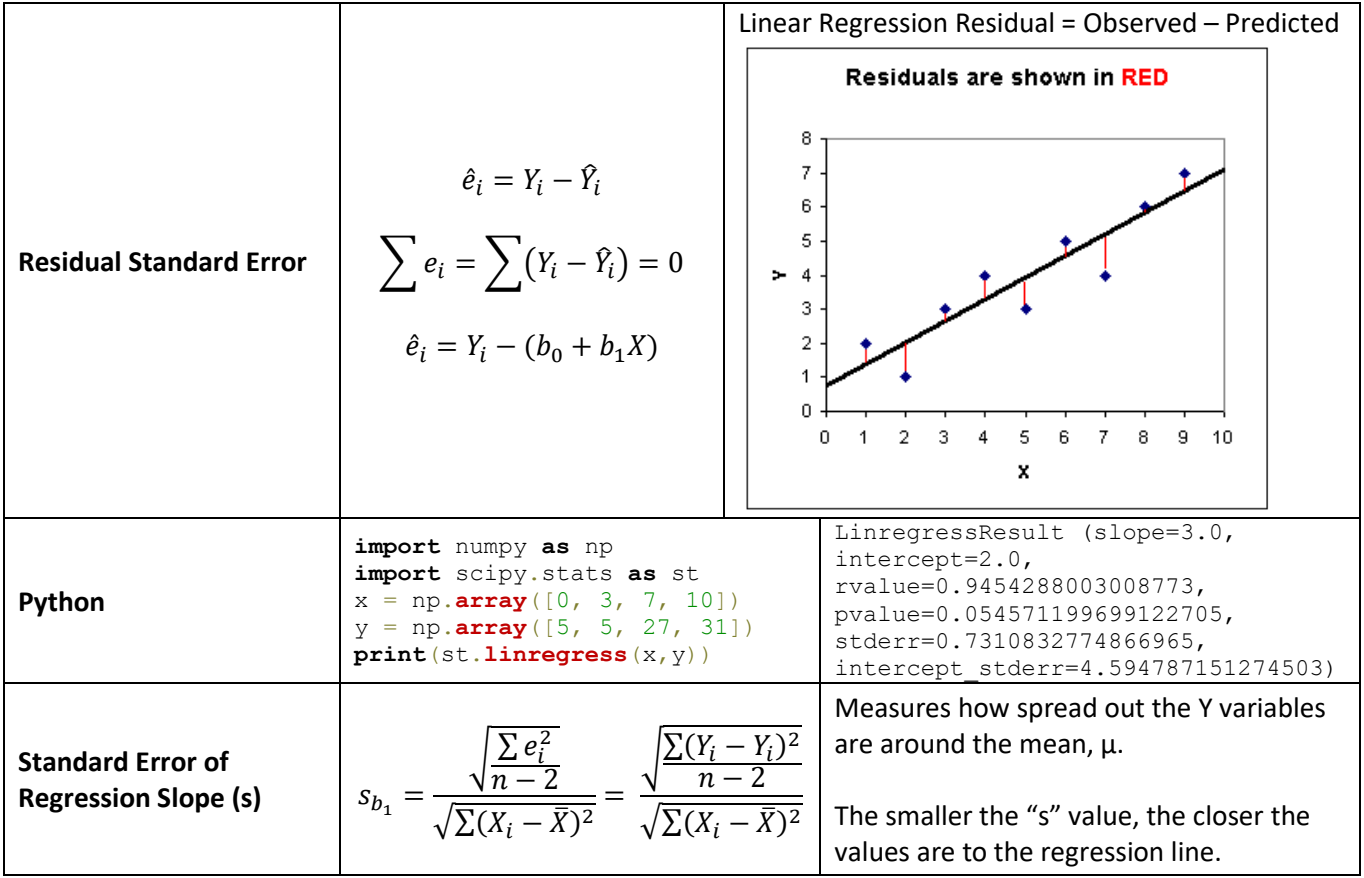

#### **SLR Correlation and Coefficient Determination**

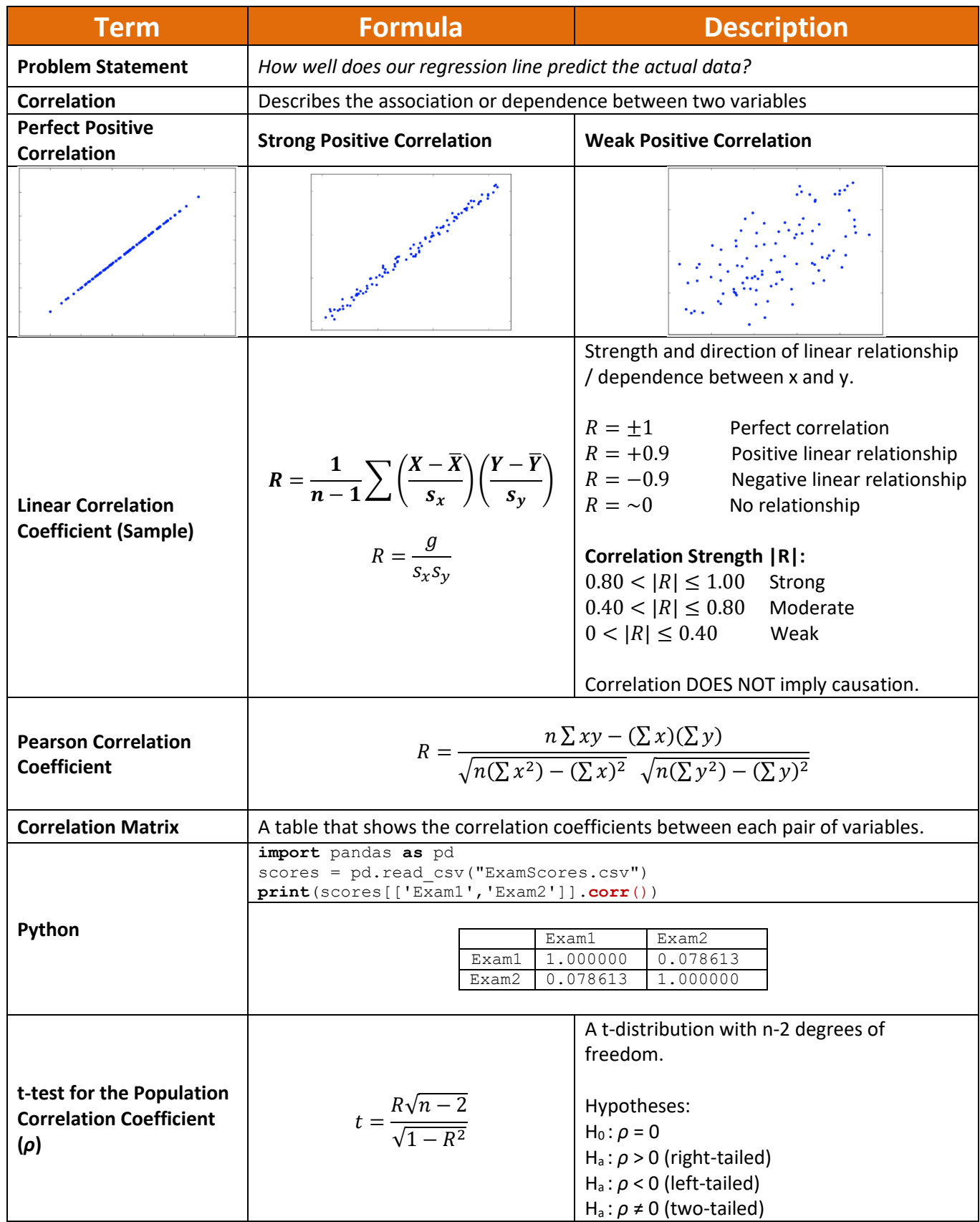

Copyright © 2018-2022 by Harold Toomey, WyzAnt Tutor

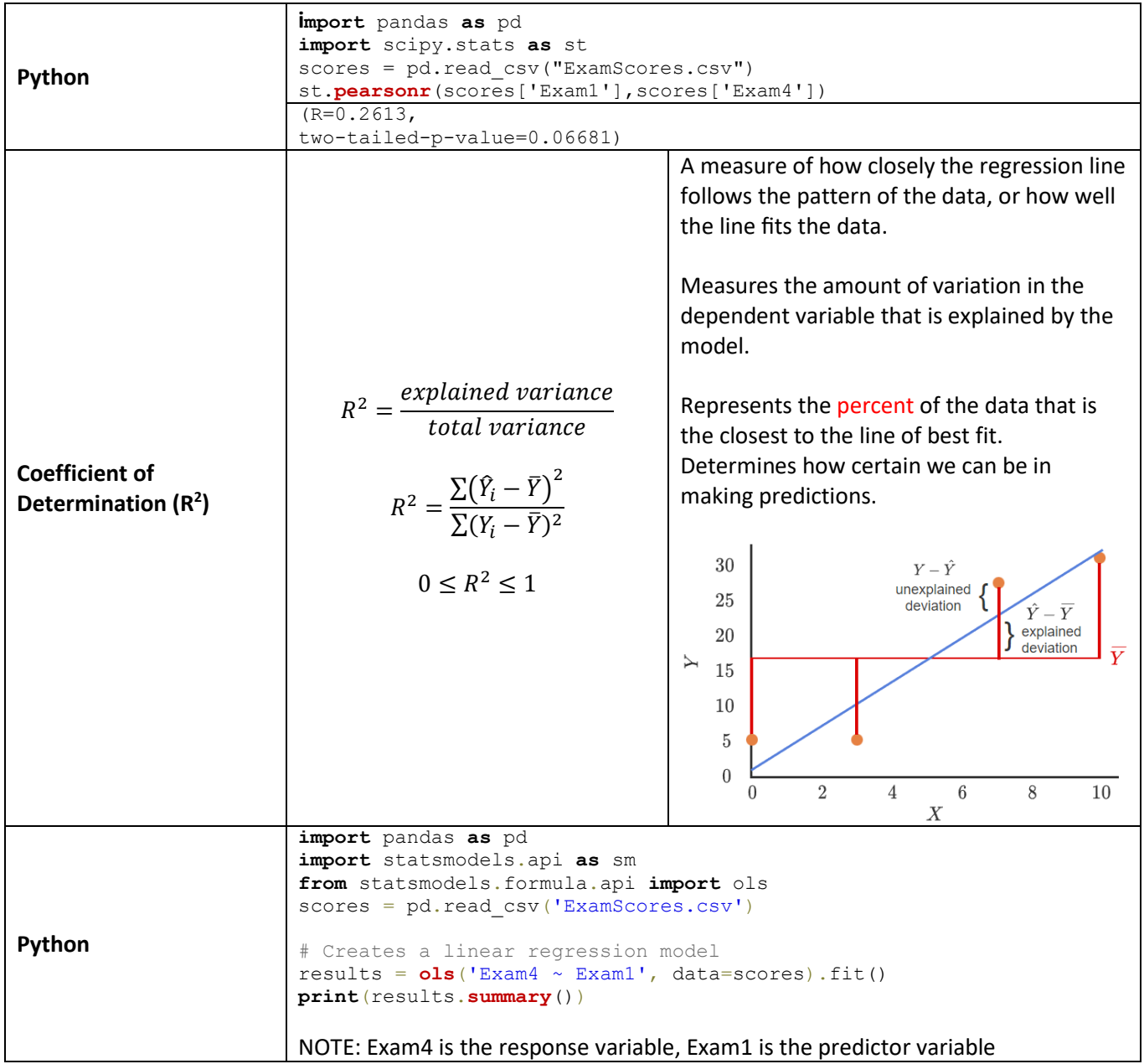

## **Analysis of Variance (ANOVA)**

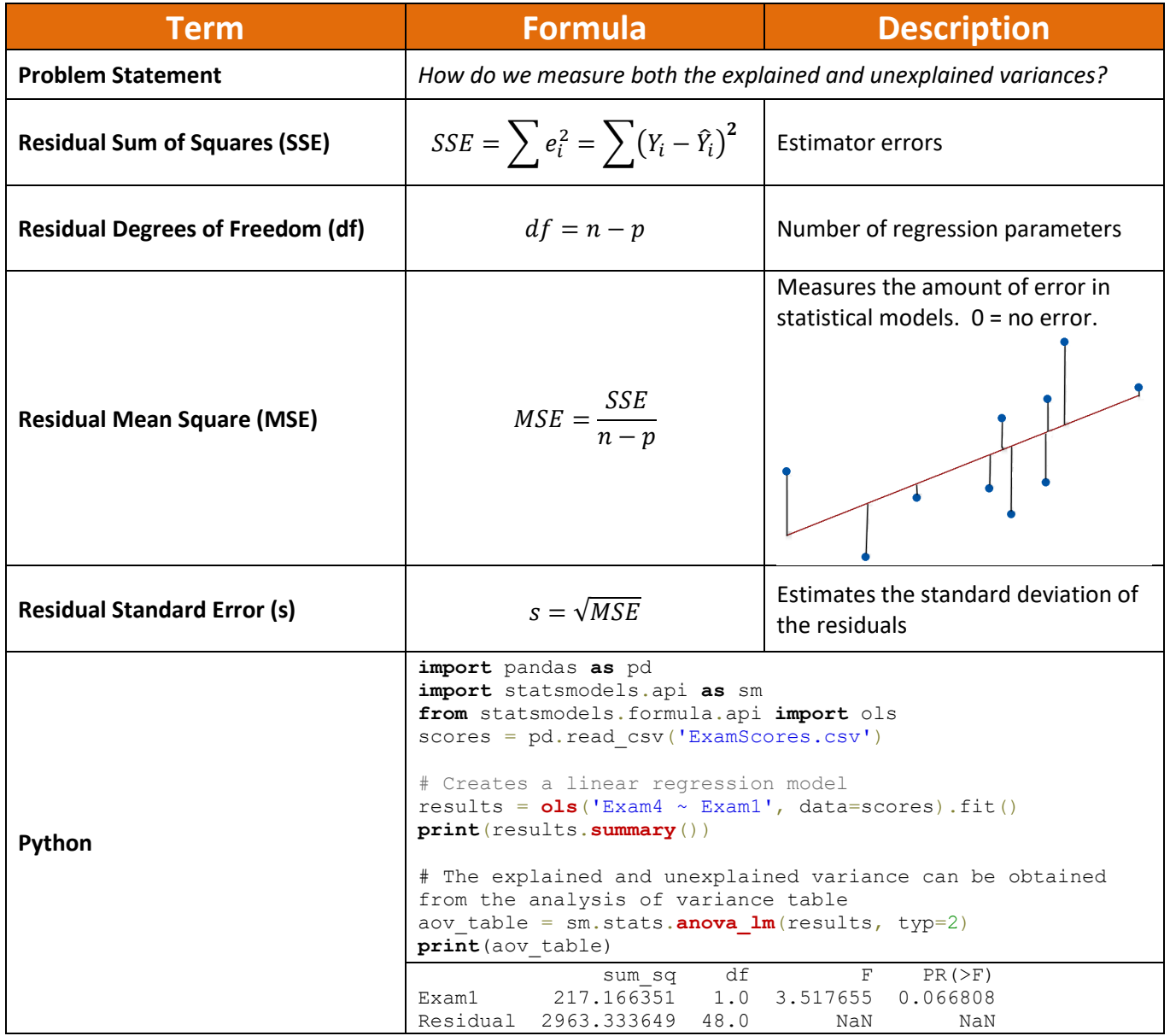

## **Testing Simple Linear Regression Parameters**

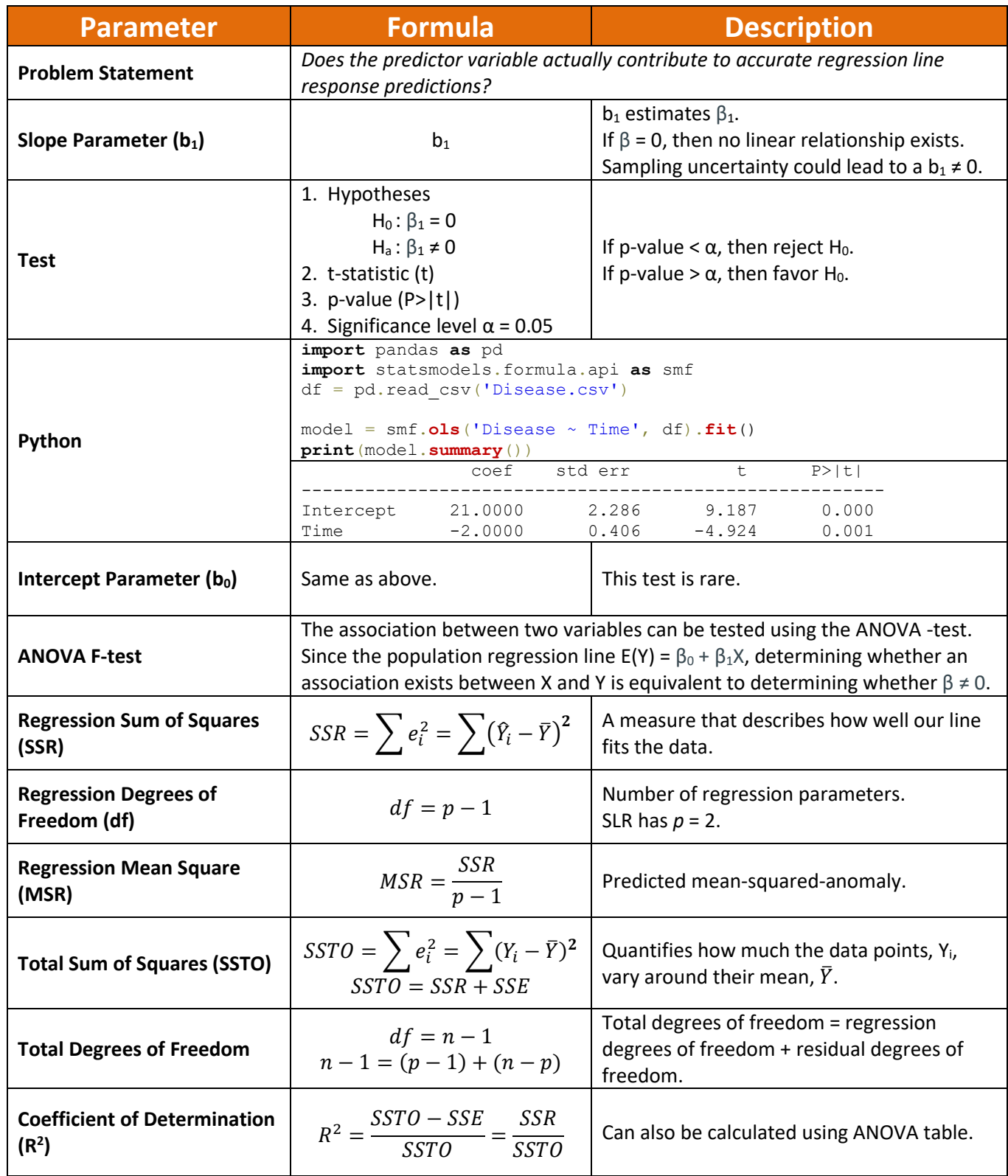

# **Multiple Linear Regression (MLR)**

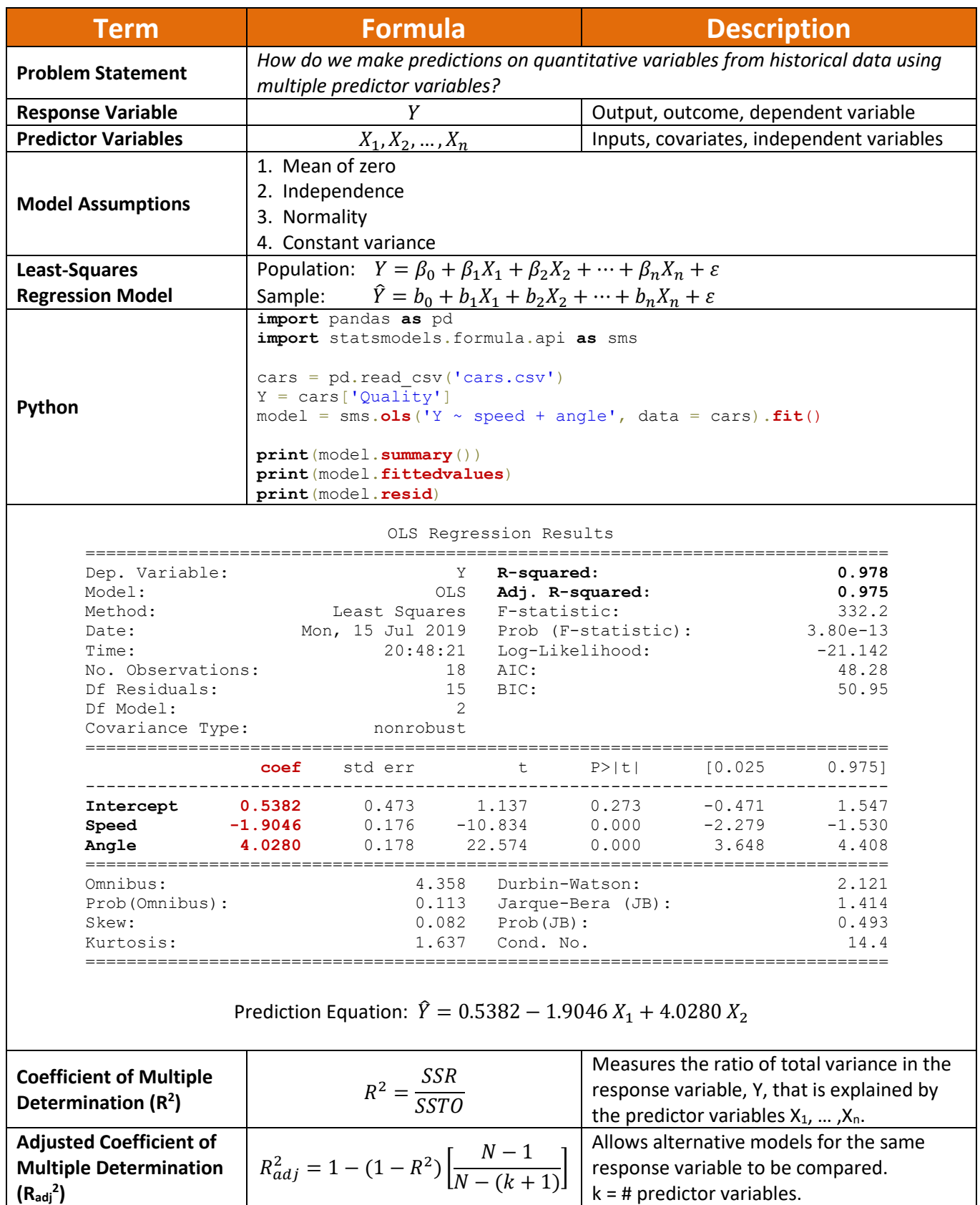

Copyright © 2018-2022 by Harold Toomey, WyzAnt Tutor

## **Testing Multiple Linear Regression Parameters**

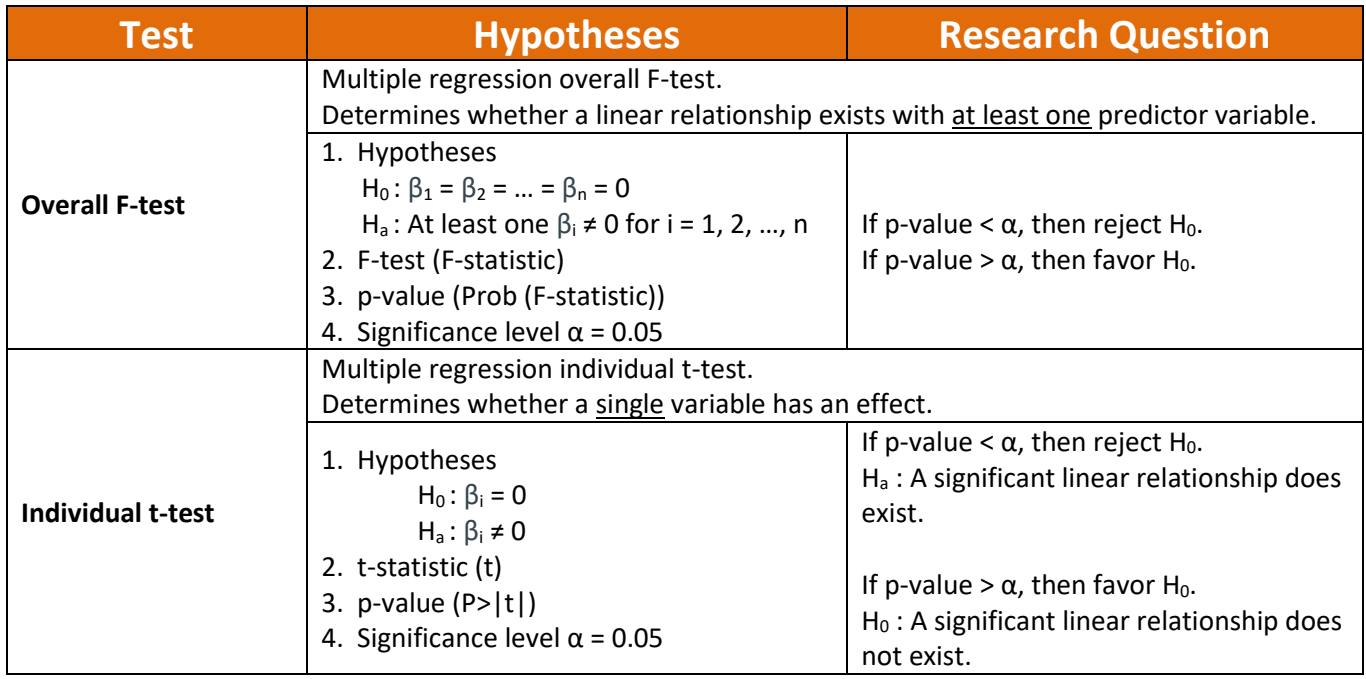